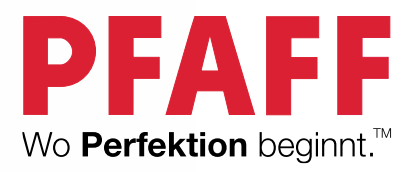

# **creative**<sup>™</sup> 3.0

## **Effektvoller Kreisquilt**

Ungefährer Durchmesser: 152 cm

## **Sie brauchen an PFAFF Zubehör:**

- • Näh- und Stickmaschine PFAFF® creative™ 3.0
- PFAFF® creative™ QUILTERS HOOP 200x200 (820940096)
- PFAFF<sup>®</sup> Anschiebetisch mit variabler Führung (821031096)
- • PFAFF® Standardnähfuß 0A fürs IDT™-SYSTEM
- PFAFF<sup>®</sup> Zierstichfuß 2A
- • PFAFF® Sensormatic-Freihandfuß 6A (820671096)
- PFAFF® Nähfuß für Nähen in der Naht und IDTIDT™-SYSTEM (820925096)
- • PFAFF® Ausgleichsfuß fürs IDT™-SYSTEM (820676096)
- • PFAFF® Zirkellineal (821026096)
- Stickvlies zum Abtrennen
- • Applikationsschere
- Spitze 4-1/2"-Stickschere
- INSPIRA™ Sticknadel Stärke 90 (620099496)
- INSPIRA™ Quiltnadel Stärke 75 (620100196)
- **INSPIRA™ Quiltnadel Stärke 90 (620100296)**

## **Sie brauchen an Stoff:**

- • 430 x 152 cm schwarzen 100%igen Baumwollstoff für die Quiltmitte und Stickereien
- 160 x 152 cm roten 100%igen Baumwollstoff für die Quiltumrandung und den sichelförmigen Abschnitt
- 100 x 152 cm orange-roten Stoff für Stickereien und Einfassung
- 25 x 115 cm cremeweißen Stoff für Stickereien
- 25 x 115 cm von sechs Stoffen mit verschiedenen Texturen und Farbtönen von hell Orange-Rot bis dunkel Burgunderrot für den sichelförmigen Abschnitt (Vorschläge siehe Abbildung)
- 167 x 167 cm Baumwolleinlage

## **Sie brauchen an Kurzwaren:**

- Schwarzes Nähgarn für Ober- und Unterfaden zum Beispiel von Gütermann
- Rotes Nähgarn als Ober- und Unterfaden für die Sichelform
- • 40er Rayon-Stickgarn beispielsweise von Gütermann: Schwarz, Perlenfarben, Terra Cotta, Rostrot, Preiselbeere und SafranSchwarzes Garn für den Unterfaden
- • Weißes Garn für den Unterfaden
- ¼" (0,6 cm) breites Vliesofix
- Stoffmarker für dunkle Stoffe
- Feinen Filzmarker
- **Lineal**
- **Schneidematte**
- **Rollmesser**
- Stecknadeln
- **Heftzwecke**
- • Kopierpapier zum Schneidern
- **Schnittmusterpapier**
- Transparentes Klebeband
- • Maßband

#### **Zuschneiden:**

Vor Beginn des Projekts bitte zunächst die gesamte Anleitung durchlesen.

#### Aus dem schwarzen Baumwollstoff:

- 1 Teil à 167 x 152 cm für die Quiltrückseite
- • 1 Teil à 15 x 152 cm für die Quiltrückseite
- 1 Teil für das Innenkreismuster, an der Falte durch geschnitten
- • 7 Teile à 36 x 36 cm für Stickereien
- $-3$  Teile à 23 x 23 cm für Stickereien

#### Aus dem roten Baumwollstoff:

- 1 Teil für das Umrandungsmuster, an der Falte durchgeschnitten
- 1 Teil für die Position 12 auf der Sichelform

#### Aus dem orange-roten Stoff:

- 1 Teil à 36 x 36 cm für Stickereien
- 1 Teil à 23 x 23 cm für Stickereien
- $2$  Teile à 20 x 10 cm für Stickereien
- • 7,5 cm breite Schrägbandstreifen, und zwar so viele, dass sie zusammen eine Länge von 510 cm ergeben.

#### Aus dem cremeweißen Stoff:

• 4 Teile à 23 x 23 cm für Stickereien

Schneiden Sie aus den sechs verschiedenen Stoffen die einzelnen Formen gemäß der Anleitung für den Sichelabschnitt aus.

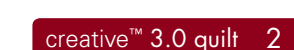

## **Master-Schnittmuster für den Quilt:**

Ihr Master-Schnittmuster soll ein Kreis mit einem Durchmesser von 152 cm werden, aus dem die Umrandung, der Sichelabschnitt und die Mitte mit den Stickereien entstehen sollen. Sie benötigen dazu vier Papierbögen à 81 x 81 cm, ein Maßband und eine Heftzwecke. Daneben benötigen Sie auch Schnittmusterpapier zum Übertragen der unterschiedlichen Abschnitte des Master-Schnittmusters.

1. Zeichnen Sie auf jedes der 81 x 81 cm großen Papierquadrate eine Linie, je 2,5 cm von der rechten und der unteren Kante entfernt. Die beiden Linien müssen sich in der Ecke überschneiden.

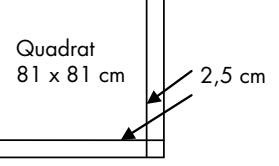

- 2. Stecken Sie bei der 76-cm-Marke eine Heftzwecke in Ihr Maßband.
- 3. Stecken Sie die Heftzwecke mit dem Maßband an die Stelle, an der sich die beiden Linien auf dem Papier überschneiden.
- 4. Legen Sie einen Stift an den Anfang des Maßbandes an, drehen Sie das Maßband mit der Heftzwecke als Drehpunkt und ziehen Sie so eine Bogenlinie über das Papier. Ziehen Sie den Viertelkreis von einer Kante des Papiers zur anderen. Start- und Endpunkt müssen an der 2,5-cm-Linie liegen. Ziehen Sie den Bogen mit einem feinen Filzmarker nach, sodass er von beiden Seiten des Papiers zu sehen ist.

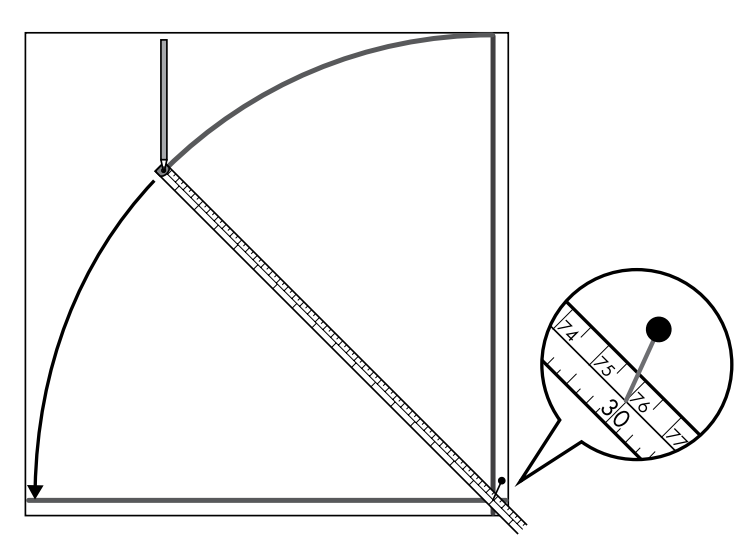

- 5. Setzen Sie die Heftzwecke auf die 61-cm-Marke des Maßbandes um.
- 6. Setzen Sie die Heftzwecke mit dem Maßband wieder in den Überschneidungspunkt der beiden geraden Linien.
- 7. Ziehen Sie so wie zuvor einen Bogen über das Papier, diesmal nur kleiner. Nun haben Sie den Umrandungsabschnitt Ihres Musters markiert. Ziehen Sie auch den zweiten Bogen mit einem feinen Filzmarker nach, sodass er von beiden Seiten des Papiers zu sehen ist.

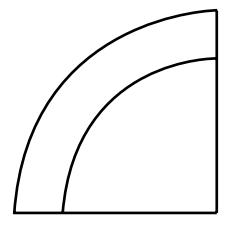

8. Befestigen Sie die 4 Papierbögen mit Klebeband aneinander, sodass sie ein einziges, 152 cm großes kreisförmiges Master-Schnittmuster ergeben.

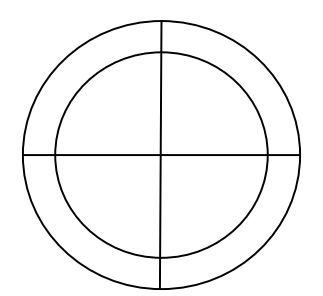

9. Falten Sie das Muster in der Mitte und übertragen Sie den äußeren, 15 cm breiten Umrandungsabschnitt auf Schnittmusterpapier. Fügen Sie an der inneren Bogenlinie eine Nahtzugabe von 1 cm hinzu. Markieren Sie die Faltenlinie unten am übertragenen Umrandungsmuster. *Hinweis: Ist Ihr Stoff keine 152 cm breit, müssen Sie eventuell zwei kleinere Teile ausschneiden und an der Schnittkante zusammenfügen.* Beschriften Sie diesen *Abschnitt als Umrandungsmuster.*

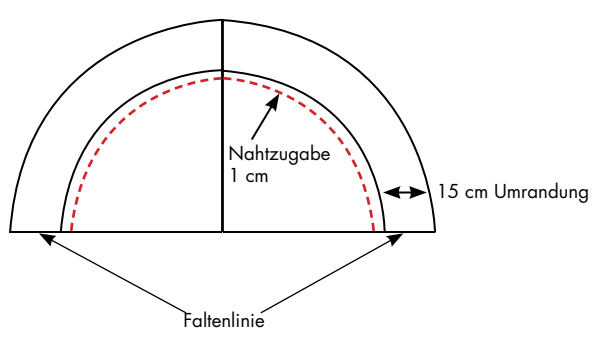

10. Übertragen Sie den inneren Halbkreis mit einer Nahtzugabe von 1 cm auf die Außenkante der Innenkreislinie. Beschriften Sie diesen Abschnitt als Innenkreismuster. Markieren Sie die Faltenlinien und die Viertelposition.

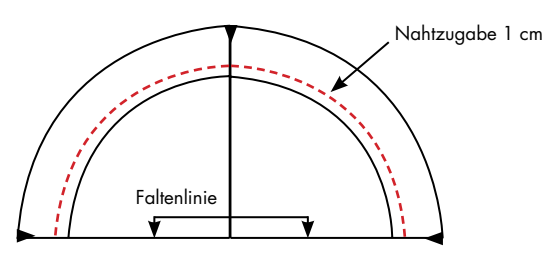

## **Schnittmuster Sichelabschnitt:**

11. Falten Sie nun die Außenkante Ihres 152 cm großen kreisförmigen Master-Schnittmusters auf den Innenkreis der anderen Seite, 15 cm vom Außenrand entfernt. Legen Sie ein Stück Kopierpapier zwischen die beiden Teile. Stecken Sie das Papier fest.

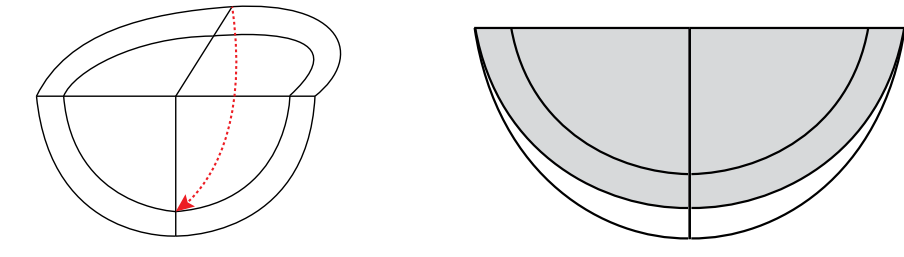

12. Übertragen Sie die Innenkreislinie (15 cm) von einer Kreiskante auf die andere Kreiskante. Achten Sie dabei darauf, dass die Markierungen auf die Innenseite des Schnittmusterpapiers übertragen werden.

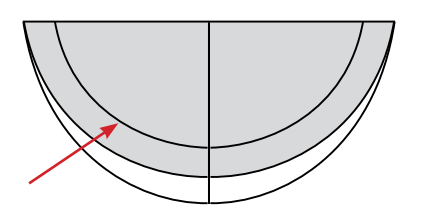

13. Falten Sie den Kreis auseinander. Ziehen Sie eine Linie über die Falte, die Sie gerade gemacht haben. Ihr Master-Schnittmuster sollte jetzt so aussehen.

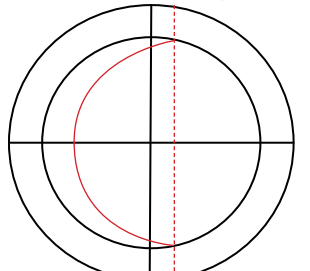

14. Setzen Sie die Heftzwecke auf die 36,5-cm-Marke auf dem Maßband um.

15. Setzen Sie die Heftzwecke samt Maßband in die Mitte der gerade nachgezogenen Faltenlinie. Dieser Punkt wird auch der Mittelpunkt der Stickapplikationen.

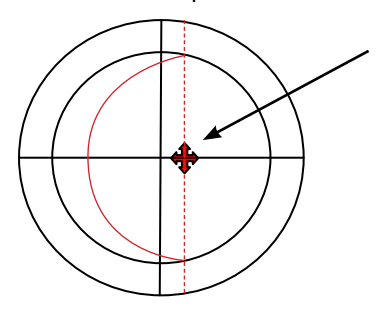

16. Legen Sie einen Stift an den Anfang des Maßbandes an und ziehen Sie so einen Kreis.

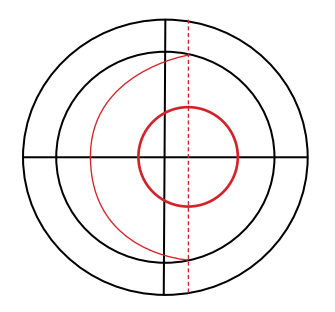

17. Legen Sie das Maßband zur Seite. Ziehen Sie nun auf dem neuen Kreis alle 32,8 cm einen Strich, um den Kreis in 7 gleiche Abschnitte zu unterteilen. Beginnen Sie dabei an der Faltenlinie, die am nächsten an der Sichel ist. Übertragen Sie den kleinen Kreis mitsamt Markierungen auf Schnittmusterpapier und beschriften Sie ihn als kleinen Kreis.

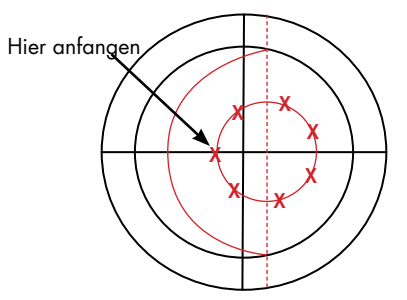

## **Sichelabschnitt nähen:**

1. Übertragen Sie die Sichelform auf Schnittmusterpapier.

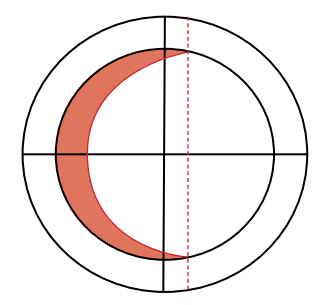

2. Unterteilen Sie den Sichelabschnitt in 15 Einzelabschnitte. Legen Sie das Maßband an die Seite und markieren Sie die folgenden Maße an der Außenkante der Sichelform. Beginnen Sie dabei unten an der Sichel und passen Sie die Maße bei Bedarf an. Kennzeichnen Sie jeden Abschnitt mit einer Zahl von 1 bis 15.

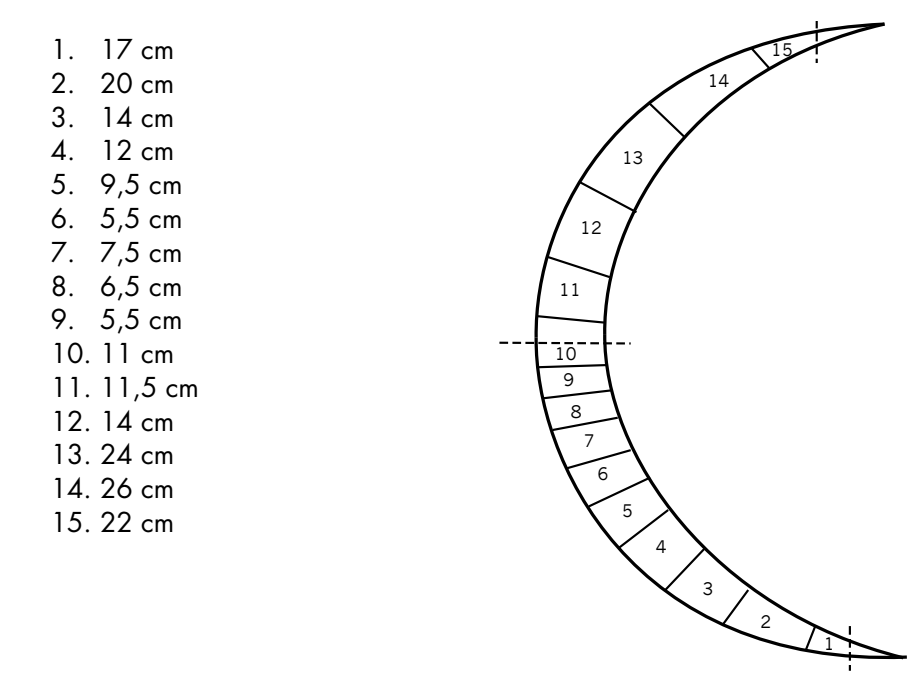

- 3. Ziehen Sie mit dem Lineal im rechten Winkel zur Außenkante der Sichelform eine Linie von jeder der Markierungen zur Innenseite der Sichel.
- 4. Beschriften Sie die Teile mit den Zahlen 1–15. Markieren Sie auf den Teilen 1, 10 und 15 auch die Mittellinien des Kreismusters.
- 5. Übertragen Sie jedes Teil auf Schnittmusterpapier und fügen Sie rundherum eine Nahtzugabe von 1 cm hinzu. Beschriften Sie jedes übertragene Teil mit der entsprechenden Nummer. Markieren Sie auf den Teilen 1, 10 und 15 auch die Mittellinien.

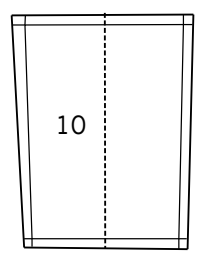

- 6. Schneiden Sie aus den sechs verschiedenen Stoffen Folgendes zu (das Musterteil muss mit der rechten Seite nach oben auf dem Stoff liegen):
	- (a) Die Teile 1 und 15 aus dem hellsten Orange-Rot-Ton
	- (b) Die Teile 2 und 14 aus dem Orange-Rot-Ton
	- (c) Die Teile 3 und 13 aus dem dunkleren Orange-Rot-Ton
	- (d) Teil 4 aus dem roten, strukturierten Stoff
	- (e) Die Teile 5, 7, 9 und 11 aus dem dunkelsten Burgunderrot
	- (f) Die Teile 6, 8 und 10 aus dem etwas helleren Burgunderrot
	- (g) Teil 12 aus dem roten Umrandungsstoff
- 7. Ordnen Sie die Teile der Reihe nach an. Teil 1 muss oben liegen.
- 8. Fädeln Sie Ihre PFAFF® creative™ 3.0 mit rotem Nähgarn als Ober- und Unterfaden ein.
- 9. Setzen Sie den Standardnähfuß 0A fürs IDT™-SYSTEM ein.
- 10. Setzen Sie eine INSPIRA™ Quiltnadel der Stärke 75 ein.
- 11. Nähen Sie die Unterkante von Teil 2 mit einer Nahtzugabe von 1 cm an der Oberkante von Teil 1 an. Überprüfen Sie, ob das Ergebnis der Sichelform entspricht.
- 12. Wiederholen Sie den Vorgang mit den Teilen 3 bis 15. Bügeln Sie anschließend die Nahtzugabe auseinander.
- 13. Legen Sie das fertige Teil auf das Sichelmuster und schneiden Sie es bei Bedarf zurück.

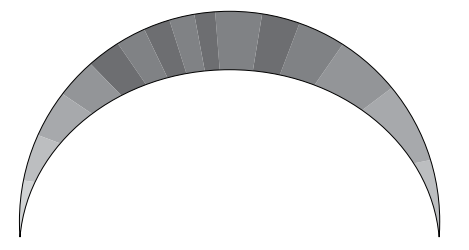

- 14. Stellen Sie die Stichlänge auf 2,0 mm ein.
- 15. Nähen Sie an der Innenrundung der Sichel eine Stütznaht mit einer Nahtzugabe von 1 cm. Schneiden Sie bis zur Naht hin in die Innenrundung ein.

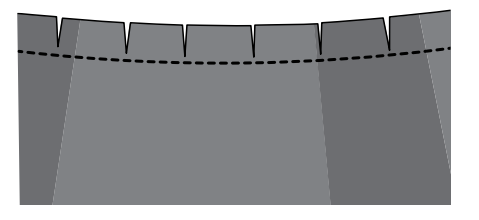

16. Bügeln Sie die eingeschnittene Innenrundung zur linken Seite der Sichel um.

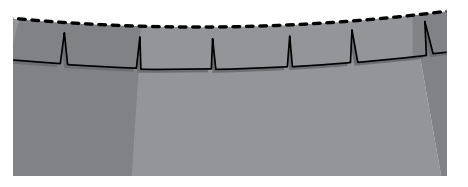

17. Bügeln Sie ¼" (0,6 cm) breites Vliesofix auf die Nahtzugabe der Sichel auf.

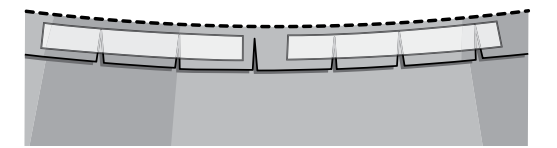

18. Legen Sie den Sichelabschnitt auf den schwarzen Innenkreis. Dabei müssen Außenkanten und Mittel-/Viertelmarkierungen aufeinander passen. Stecken Sie die Teile an der Innen- und der Außenkante entlang aneinander fest.

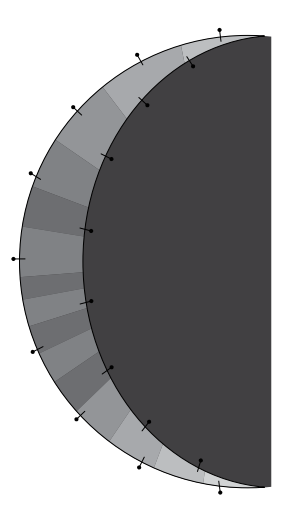

- 19. Entfernen Sie das Rückseitenpapier vom Vliesofix und bügeln Sie die Nahtzugabe vorsichtig am schwarzen Innenkreis fest.
- 20. Öffnen und falten Sie den Sichelabschnitt so zurück, dass die Nahtzugabe mit Vliesofix sichtbar wird. Nähen Sie den Sichelabschnitt ganz nahe an der Stütznaht an den schwarzen Innenkreis an.

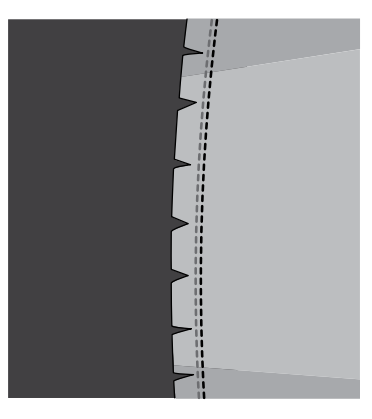

21. Falten und bügeln Sie den Sichelabschnitt wieder zum schwarzen Innenkreis hin und heften Sie die Außenkante des Sichelabschnitts an der Außenkante des schwarzen Innenkreises fest.

#### **Sticken:**

- 1. Fädeln Sie Ihre Näh- und Stickmaschine PFAFF® creative™ 3.0 mit schwarzem 40er-Rayonstickgarn z. B. von Gütermann als Oberfaden und einem schwarzen Garn als Unterfaden ein.
- 2. Setzen Sie eine INSPIRA™ Sticknadel der Stärke 90 ein.
- 3. Setzen Sie den Sensormatic-Freihandfuß 6A in Ihre Näh- und Stickmaschine ein.
- 4. Befestigen Sie das Stickaggregat an Ihrer PFAFF® creative™ 3.0.
- 5. Spannen Sie ein Stück Stickvlies mit einem 36 x 36 cm großen schwarzen Baumwollstoff in der Mitte des PFAFF® creative™ 200x200 Quilters Hoop ein.
- 6. Wählen Sie gemäß den Anweisungen in Ihrer Gebrauchsanleitung das Motiv C3\_001.vp3. Legen Sie nach dem Sticken von Farbe 1 ein 23 x 23 cm großes cremeweißes Quadrat über die Positionsstiche für die Applikation. Entfernen Sie nach dem Sticken von Farbe 2 den Stickrahmen vom Stickarm. Nehmen Sie den Stoff NICHT aus dem Stickrahmen. Schneiden Sie den überschüssigen Applikationsstoff mit Hilfe der Applikationsschere bis auf die Naht zurück. Bringen Sie den Stickrahmen am Stickarm an und fahren Sie mit dem Sticken des Motivs fort. Sobald Sie zu Farbe 4 kommen, verwenden Sie für den Satinstich 40er-Rayonstickgarn z. B. von Gütermann (Perlenfarben) als Oberfaden und weißes Garn als Unterfaden.
- 7. Entfernen Sie den Stickrahmen nach Abschluss des Stickvorgangs vom Stickarm, nehmen Sie den Stoff aus dem Stickrahmen und entfernen Sie das Vlies vom Stoff mit Motiv.
- 8. Wiederholen Sie den Vorgang, sodass Sie insgesamt zwei Blöcke mit Motiv Nr. C3\_001.vp3 erhalten.
- 9. Fädeln Sie Ihre Näh- und Stickmaschine PFAFF® creative™ 3.0 mit schwarzem 40er-Rayonstickgarn z. B. von Gütermann als Oberfaden und einem schwarzen Garn als Unterfaden ein.
- 10. Spannen Sie ein Stück Stickvlies mit einem 36 x 36 cm großen schwarzen Baumwollstoff in der Mitte des PFAFF® creative™ 200x200 Quilters Hoop ein.
- 11. Wählen Sie gemäß den Anweisungen in Ihrer Gebrauchsanleitung das Motiv C3\_002.vp3. Sticken Sie das Motiv gemäß den Anweisungen aus der Design Collection Broschüre. Verwenden Sie das 23 x 23 cm große cremeweiße Quadrat und den 20 x 10 cm großen orange-roten Stoff für die Applikationen.
- 12. Wiederholen Sie den Vorgang, sodass Sie insgesamt zwei Blöcke mit Motiv Nr. C3\_002.vp3 erhalten.
- 13. Fädeln Sie Ihre Näh- und Stickmaschine PFAFF® creative™ 3.0 mit rötlichem 40er-Rayonstickgarn z. B. von Gütermann (Terra Cotta) als Oberfaden und einem schwarzen Garn als Unterfaden ein.
- 14. Spannen Sie ein Stück Stickvlies mit einem 36 x 36 cm großen schwarzen Baumwollstoff in der Mitte des PFAFF® creative™ 200x200 Quilters Hoop ein.
- 15. Wählen Sie gemäß den Anweisungen in Ihrer Gebrauchsanleitung das Motiv C3\_004.vp3. Sticken Sie das Motiv gemäß den Anweisungen aus der Design Collection Broschüre. Verwenden Sie den 23 x 23 cm großen schwarzen Stoff für die Applikation.
- 16. Sticken Sie ein Motiv C3\_004.vp3 mit Terra Cotta, eins mit Rostrot und eins in Preiselbeere. So erhalten Sie insgesamt 3 Blöcke mit Motiv C3\_004.vp3.
- 17. Fädeln Sie Ihre Näh- und Stickmaschine PFAFF® creative™ 3.0 mit schwarzem 40er-Rayonstickgarn z. B. von Gütermann als Oberfaden und einem schwarzen Garn als Unterfaden ein.
- 18. Spannen Sie ein Stück Stickvlies mit einem 36 x 36 cm großen orange-roten Baumwollstoff in den PFAFF® creative™ 200x200 Quilters Hoop ein.
- 19. Wählen Sie gemäß den Anweisungen in Ihrer Gebrauchsanleitung das Motiv C3\_003.vp3. Sticken Sie das Motiv gemäß den Anweisungen aus der Design Collection Broschüre. Verwenden Sie den 23 x 23 cm großen orangeroten Stoff für die Applikation.

## **Stickapplikationen befestigen:**

- 1. Nehmen Sie den Stickarm von Ihrer PFAFF® creative™ 3.0 ab.
- 2. Fädeln Sie Ihre Näh- und Stickmaschine PFAFF® creative™ 3.0 mit safrangelbem 40er-Rayongarn z. B. von Gütermann als Oberfaden und einem schwarzen Garn als Unterfaden.
- 3. Wählen Sie den Geradstich mit einer Stichlänge von 2,5 mm (Standardeinstellung).
- 4. Bringen Sie den PFAFF® Anschiebetisch mit variabler Führung an.
- 5. Bringen Sie das Zirkellineal an Ihrer PFAFF® creative™ 3.0 an. Befolgen Sie dabei die mitgelieferte Anleitung. Verwenden Sie mit dem Zirkellineal NICHT den integrierten Fadenschneider.
- 6. Setzen Sie den Zierstichfuß 2A ein.
- 7. Stellen Sie den SizeGuide auf die 26-cm-Marke ein.

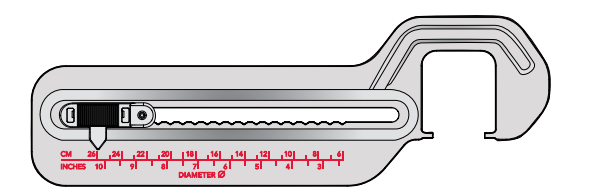

8. Zentrieren Sie den roten 36-cm-Stickblock so auf dem schwarzen Innenkreis, dass er auf der Mitte der zweiten Faltenlinie liegt. Unterlegen Sie die Mitte des schwarzen Innenkreises mit INSPIRA™ Stickvlies. Befestigen Sie es mit Stecknadeln.

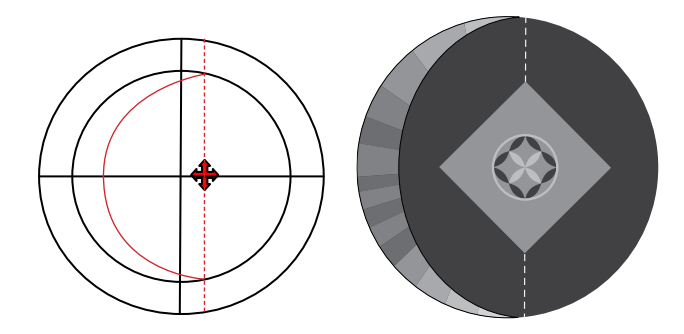

- 9. Setzen Sie den Pin Ihres Zirkellineals so in die Mitte der Stickerei auf dem Block, dass er durch alle Stofflagen dringt.
- 10. Setzen Sie die Spitze des Pins in das Loch am SizeGuide ein.
- 11. Legen Sie die Quiltoberseite mit der Stickerei unter den Nähfuß Ihrer Maschine.
- 12. Nähen Sie die Applikation mit Hilfe des Zirkellineals an den schwarzen Innenkreis Ihrer Quiltoberseite an. Ist der Kreis vollendet, sichern Sie den Stich durch Betätigen der Taste für sofortiges Vernähen. VERWENDEN SIE NICHT DEN FADENSCHNEIDER.
- 13. Schneiden Sie den überschüssigen Applikationsstoff mit Hilfe der Applikationsschere bis auf die Naht zurück.
- 14. Gehen Sie zum Auswahlmenü > Stichmenü > Stich Nr. 7. Stellen Sie eine Stichbreite von 3,9 mm und eine Stichlägen von 0,8 mm ein.

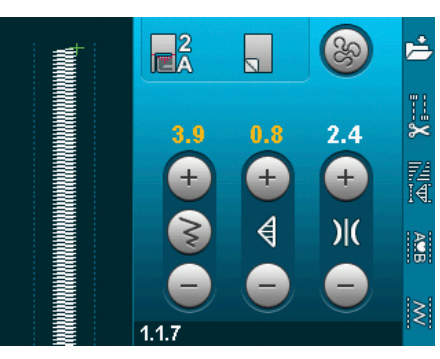

- 15. Stecken Sie den Pin in dasselbe Loch in der Mitte Ihrer Stickerei und befestigen Sie ihn in der Öffnung am SizeGuide.
- 16. Nähen Sie mit dem Zirkellineal einen kreisrunden Satinstich um die Applikation. Ist der Kreis vollendet, sichern Sie den Satinstich durch Betätigen der Taste für sofortiges Vernähen.

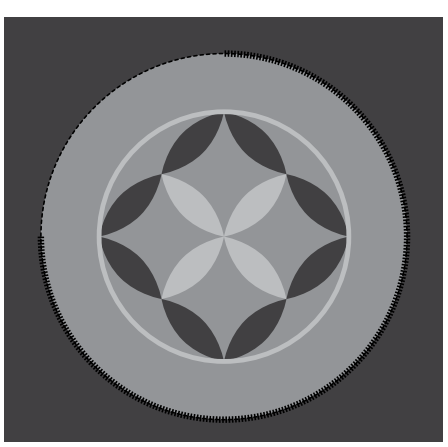

- 17. Nehmen Sie den Pin aus Zirkellineal und Stickerei heraus.
- 18. Entfernen Sie das Vlies hinter dem schwarzen Stoff.
- 19. Legen Sie das kleine Kreismuster mit den 7 gleichmäßig aufgeteilten Abschnitten mittig auf die zentrierte Stickerei. Achten Sie darauf, dass eine der Markierungen genau auf der Falte anliegt, die am nächsten am Sichelabschnitt liegt. Markieren Sie den schwarzen Innenkreis auf allen 7 Markierungen auf dem Musterteil mit dem kleinen Kreis.

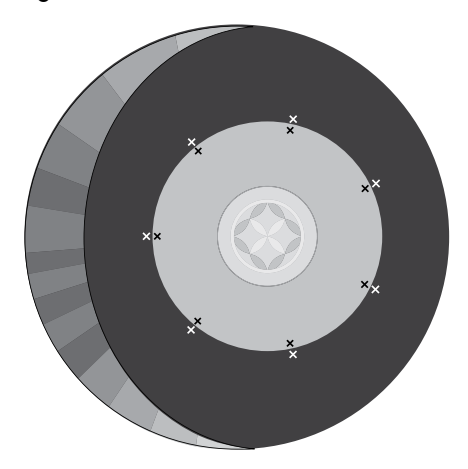

20. Zentrieren Sie auf der ersten X-Markierung auf der Faltenlinie und links von der Mittelstickerei eine der C3\_002.vp3- Applikationen, mit der roten Applikation der Stickerei zur Mitte hin. Unterlegen Sie den schwarzen Innenkreis mit einem Stück Stickvlies, und zwar genau unter dem bestickten Quadrat.

- 21. Markieren Sie den Mittelpunkt der Applikationsstickerei (eventuell bietet es sich an, eine Vorlage des Motivs aus dem 5D™ Organizer auszudrucken, um die Mitte genau zu markieren).
- 22. Setzen Sie den Pin in die Mitte Ihrer Stickerei und stecken Sie seine Spitze in die Öffnung am SizeGuide. Legen Sie die Quiltoberseite mit der Stickerei unter den Nähfuß Ihrer Maschine.
- 23. Wählen Sie den Geradstich und nähen Sie die Stickerei mit Hilfe Ihres Zirkellineals an Ihre Quiltoberseite an. Sichern Sie anschließend den Stich durch Betätigen der Taste für sofortiges Vernähen.
- 24. Nehmen Sie das Zirkellineal ab und schneiden Sie den Stoff bis an die Naht zurück.
- 25. Setzen Sie den Pin in die Mitte der Stickerei und stecken Sie seine Spitze in die Öffnung am SizeGuide.
- 26. Stellen Sie Ihre Maschine auf Stich Nr. 7 mit der Stichbreite 3,9 mm und der Stichlänge 0,8 mm ein.
- 27. Nähen Sie mit dem Zirkellineal einen kreisrunden Satinstich um die Applikation.
- 28. Nehmen Sie den Pin aus Zirkellineal und Stickerei heraus.
- 29. Entfernen Sie das Vlies hinter dem schwarzen Stoff.
- 30. Positionieren Sie den zweiten Block mit Stickmotiv C3\_002.vp3 auf der Markierung kurz über dem Block.
- 31. Positionieren Sie den dritten Stickblock mit Motiv C3\_001.vp3 auf der Markierung direkt unter Ihrer ersten Applikationsstickerei (eventuell lohnt es sich auch, eine Kopie dieser Stickerei auszudrucken, um leichter die genaue Mitte der Stickerei zu finden).

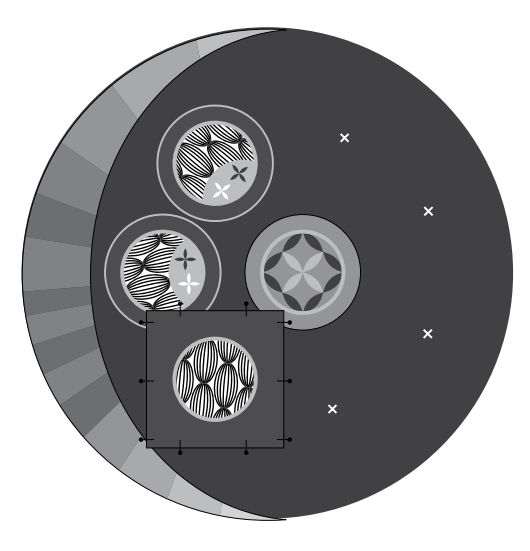

- 32. Wiederholen Sie die Schritte 21 bis 29, um alle Applikationen anzubringen.
- 33. Positionieren Sie den vierten Stickblock mit dem zweiten Motiv C3\_001.vp3 auf der Markierung rechts von der oberen Applikationsstickerei.
- 34. Positionieren Sie den fünften Stickblock mit dem Motiv C3\_004.vp3 und dem Garn in Rostrot rechts von der unteren Applikationsstickerei. Fädeln Sie Ihre Maschine mit rostrotem 40er-Rayongarn z. B. von Gütermann als Oberfaden ein.
- 35. Wiederholen Sie die Schritte 21 bis 29, um alle Applikationen anzubringen.
- 36. Positionieren Sie den sechsten Stickblock mit dem Motiv C3\_004.vp3 und dem Garn in Preiselbeere rechts von der obersten Applikation. Fädeln Sie Ihre Maschine mit tiefrotem 40er-Rayongarn z. B. von Gütermann (Preiselbeere) als Oberfaden ein.
- 37. Wiederholen Sie die Schritte 21 bis 29, um die Applikation anzubringen.
- 38. Positionieren Sie den letzten Stickblock mit dem Motiv C3\_004.vp3 und dem Garn in Terra Cotta auf der letzten Markierung. Fädeln Sie Ihre Maschine mit braunrotem 40er-Rayongarn z. B. von Gütermann Terra Cotta als Oberfaden ein.
- 39. Wiederholen Sie die Schritte 21 bis 29, um die Applikation anzubringen.

## **Umrandung befestigen:**

- 1. Fädeln Sie Ihre PFAFF® creative™ 3.0 mit rotem Nähgarn als Ober- und Unterfaden ein.
- 2. Setzen Sie den Standardnähfuß 0A fürs IDT™-SYSTEM ein.
- 3. Wählen Sie einen Geradstich aus.
- 4. Markieren Sie die vier Viertelabschnitte auf der Innenrundung des roten Umrandungsabschnitts.
- 5. Nähen Sie 1 cm von der Innenrundung des roten Umrandungsabschnitts eine Stütznaht.
- 6. Passen Sie die Viertelmarkierungen der Innenrundung des Umrandungsabschnitts an die Viertelmarkierungen des schwarzen Innenkreises an. Stecken Sie den Umrandungsstoff weiter mit Stecknadeln am schwarzen Innenkreis fest. Legen Sie dabei die Schnittkanten aufeinander und schneiden Sie bei Bedarf in den Umrandungsstoff ein, damit die Außenkanten glatt liegen.
- 7. Nähen Sie die Umrandung eben außerhalb der Stütznaht an den Innenkreis an.
- 8. Bügeln Sie die Nähte in Richtung der Umrandung.

#### **Quilten:**

- 1. Nähen Sie den 15 x 152 cm langen schwarzen Baumwollstreifen an die Oberkante des 167 x 152 cm großen schwarzen Baumwollteils für die Quiltrückseite an. Bügeln Sie die Nahtzugabe auseinander.
- 2. Legen Sie den Rückseitenstoff mit der linken Seite nach oben auf eine ebene Unterlage.
- 3. Legen Sie 167 x 167 cm Quilteinlage auf den schwarzen Rückseitenstoff.
- 4. Legen Sie nun die runde Quiltoberseite mittig auf Quilteinlage und Rückseite.
- 5. Befestigen Sie Quiltoberseite, Quilteinlage und Quiltrückseite mit Sicherheitsnadeln oder Sprühkleber aneinander.
- 6. Fädeln Sie Ihre PFAFF® creative™ 3.0 mit schwarzem Nähgarn als Ober- und Unterfaden ein.
- 7. Setzen Sie den Nähfuß fürs Nähen in der Naht und IDT™-SYSTEM ein.
- 8. Setzen Sie eine INSPIRA™ Quiltnadel der Stärke 90 ein.
- 9. Wählen Sie auf Ihrer PFAFF® creative™ 3.0 einen Geradstich.
- 10. Nähen Sie mit dem Nähfuß fürs Nähen in der Naht und IDT™-SYSTEM einen Geradstich um die einzelnen Applikationsstickereien herum sowie zwischen schwarzen Innenkreisen, roter Sichel und Umrandungsstoff.
- 11. Fädeln Sie rotes Baumwollgarn als Ober- und schwarzes Baumwollgarn als Unterfaden ein.
- 12. Nähen Sie mit dem Nähfuß fürs Nähen in der Naht und IDT™-SYSTEM zwischen Sichelabschnitt und roter Umrandung einen Geradstich in der Naht.
- 13. Entfernen Sie den Nähfuß fürs Nähen in der Naht und IDT™-SYSTEM.
- 14. Fädeln Sie schwarzes Baumwollgarn als Ober- und Unterfaden ein.
- 15. Setzen Sie den Sensormatic-Freihandfuß 6A ein.
- 16. Stellen Sie Ihre PFAFF® creative™ 3.0 auf Freihandnähen ein. Befolgen Sie dabei die Anweisungen aus Ihrer Gebrauchsanleitung.

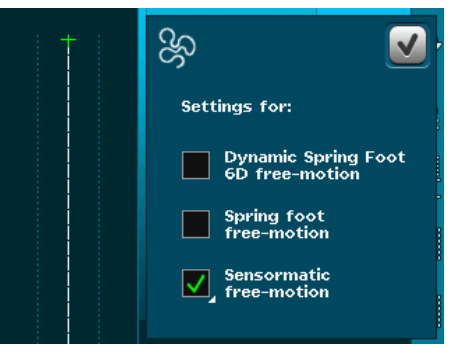

- 17. Nähen Sie nur um die Applikationsstickereien auf dem schwarzen Innenkreisstoff herum.
- 18. Fädeln Sie safrangelbes 40er Rayon-Stickgarn zum Beispiel von Gütermann als Oberfaden und schwarzes Garn als Unterfaden ein.
- 19. Entfernen Sie den Sensormatic-/Freihandfuß. Deaktivieren Sie das Freihandnähen auf Ihrer Näh- und Stickmaschine.
- 20. Setzen Sie den Zierstichfuß 2A ein.
- 21. Gehen Sie zu Auswahlmenü > Stichmenü > Kategorie 2 > Unterkategorie 2 > Stich 7.

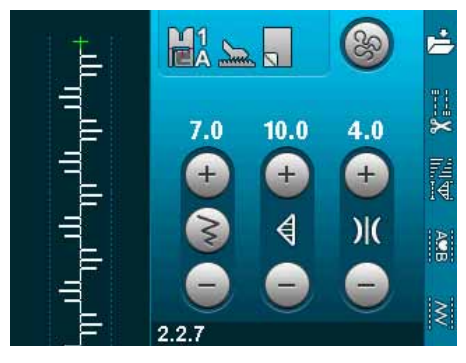

22. Nähen Sie mit Stich Nr. 2.2.7 zwischen allen Teilen des Sichelabschnitts auf Ihrem Quilt.

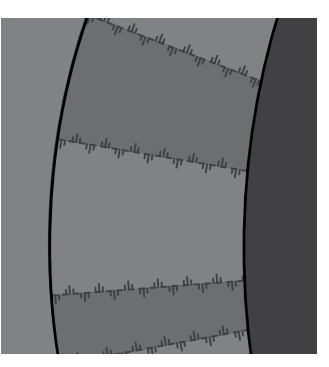

- 23. Fädeln Sie rotes Nähgarn als Ober- und schwarzes Nähgarn als Unterfaden ein.
- 24. Gehen Sie zu Auswahlmenü > Stichmenü > Kategorie 1 > Unterkategorie 1 > Stich 9, dem dreifachen Zickzackstich.
- 25. Nähen Sie mit dem dreifachen Zickzackstich um die Außenkante Ihres Quilts herum.
- 26. Schneiden Sie am gesamten Quilt den überstehenden Stoff von Einlage und Rückseite zurück.
- 27. Entfernen Sie den 2A Zierstichfuß.
- 28. Setzen Sie den Standardnähfuß 0A fürs IDT™-SYSTEM ein.

#### **Einfassen:**

- 1. Nähen Sie die 7,5 cm breiten orange-roten Schrägbandstreifen aneinander. Bügeln Sie die Nähte auf.
- 2. Falten Sie die Streifen der Länge nach links auf links zusammen und bügeln Sie sie so.
- 3. Nähen Sie die Einfassung an die Rückseite des Quilts an. Achten Sie dabei darauf, dass die Schnittkanten aufeinander liegen und verwenden Sie die Kante des Nähfußes 0A als Führung.
- 4. Verbinden Sie die Enden der Einfassung nach der von Ihnen bevorzugten Methode.
- 5. Legen Sie die Einfassung auf die rechte Seite des Quilts um und achten Sie darauf, dass die Einfassungsstiche verdeckt werden. Befestigen Sie die Einfassung mit Stecknadeln.
- 6. Entfernen Sie den Standardnähfuß 0A fürs IDT™-SYSTEM.
- 7. Setzen Sie den Ausgleichsfuß fürs IDT™-SYSTEM ein.
- 8. Bewegen Sie die Nadelposition zur Kante der Einfassung.
- 9. Nähen Sie an der Kante der Einfassung entlang und achten Sie darauf, dass die Bruchkante der Einfassung immer an der roten Markierung des Ausgleichsfußes fürs IDT™-SYSTEM anliegt.

Bügeln Sie den Quilt noch einmal über und bringen Sie ein individuelles Quiltetikett an. Viel Spaß mit Ihrem Kunstwerk!